Introdução à Computação - MAC110/MAC115 - Departamento de Ciência da Computação - IME-USP

### Linguagem Python

Aula 2

### Características

**Python** é uma linguagem de alto nível, de uso geral, criada por Guido van Rossum, lançada em 1991. Versões: Python 1.0 (1994), Python 2.0 (2000), Python 3.0 (2008)

l

L

- Conhecido por sua simplicidade, legibilidade e portabilidade.
- É uma linguagem interpretada ("e compilada")
- Pode ser usada para aplicações web, científicas, jogos, sistemas administrativos, etc. [Usada por Google, Dropbox, Youtube, Mozilla, NASA,…]

# Linguagens compiladas

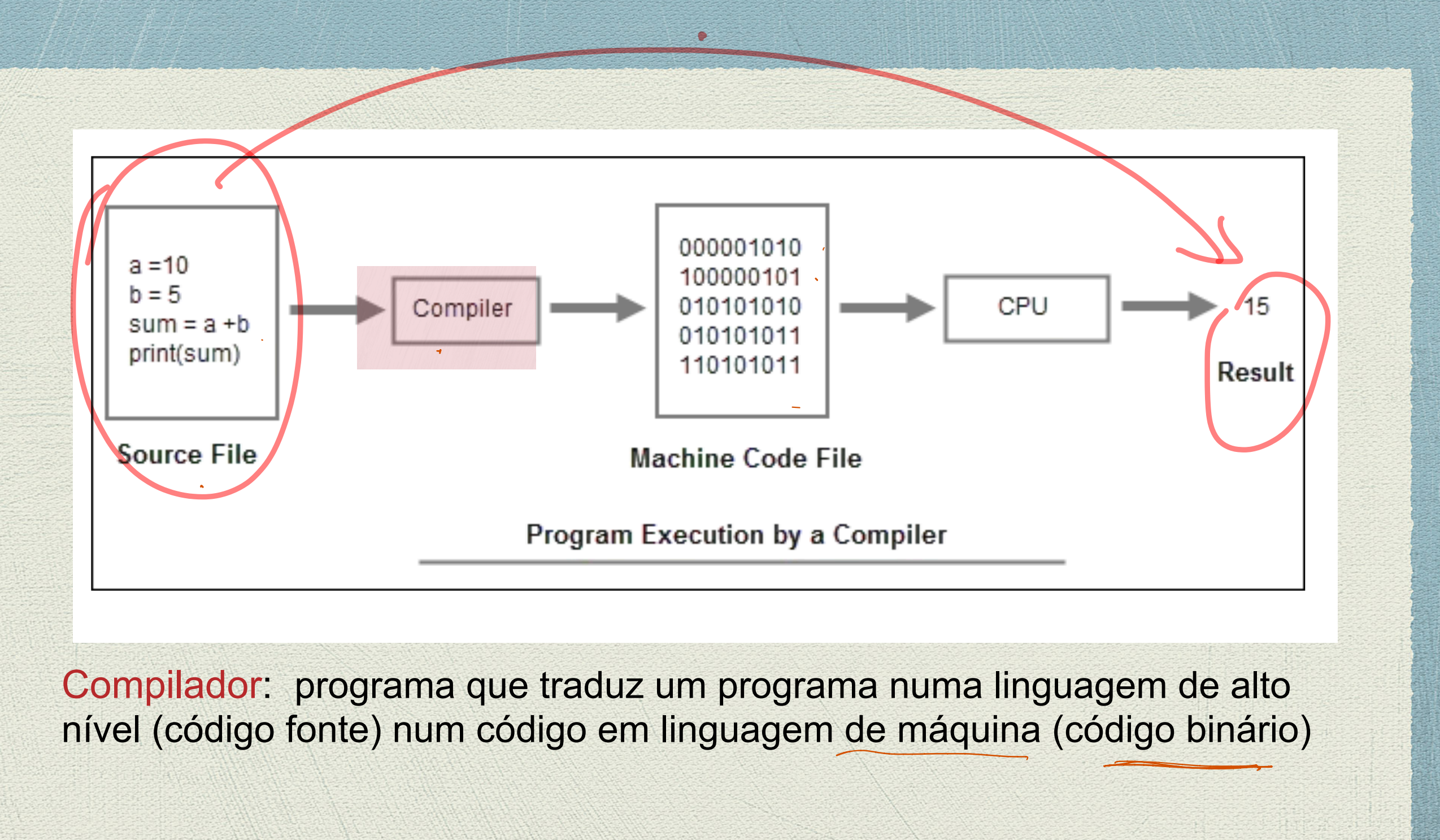

Compilador: programa que traduz um programa numa linguagem de alto nível (código fonte) num código em linguagem de máquina (código binário) gem de alt<br>digo binár

### Python - linguagem interpretada

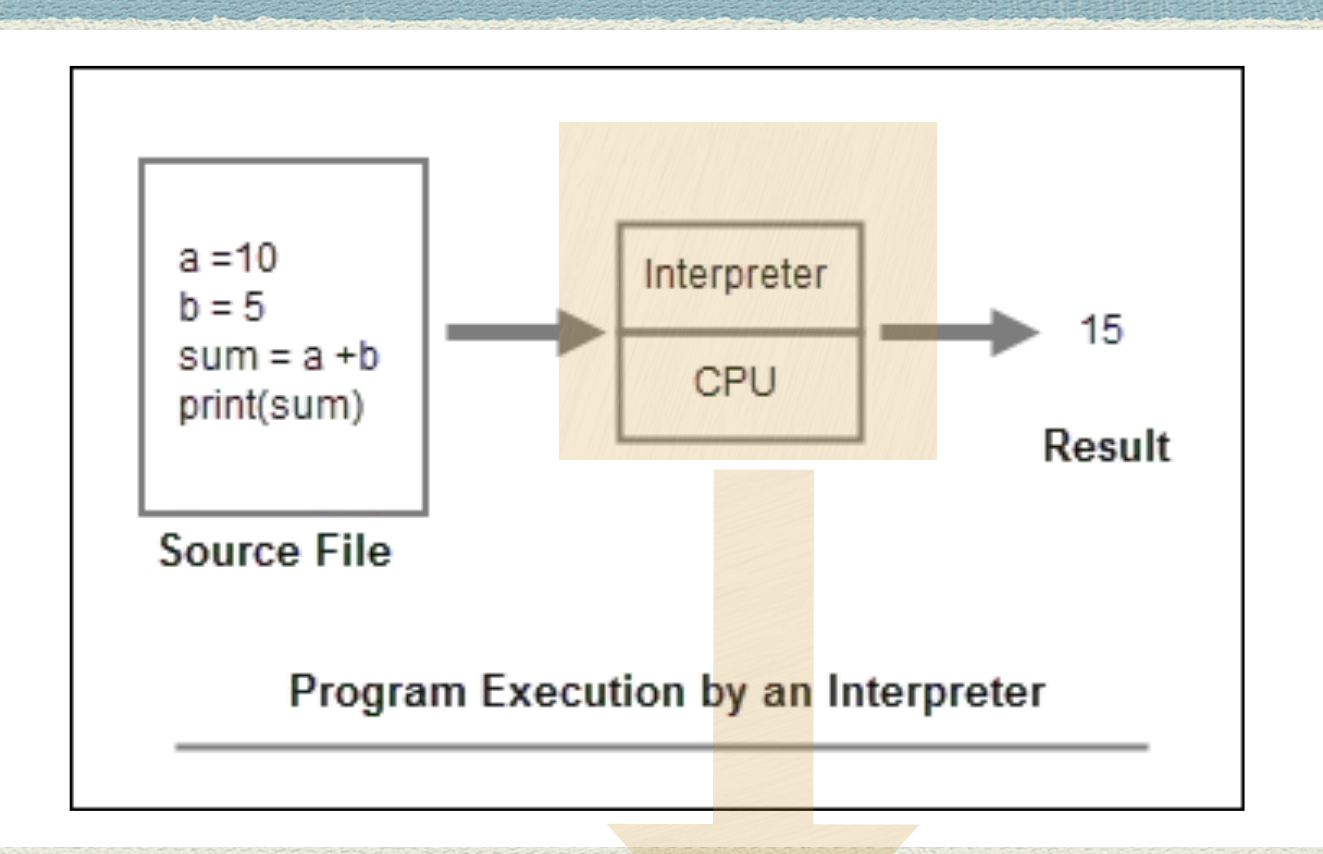

#### Fluxo quando o código fonte (source code) está em **Python**

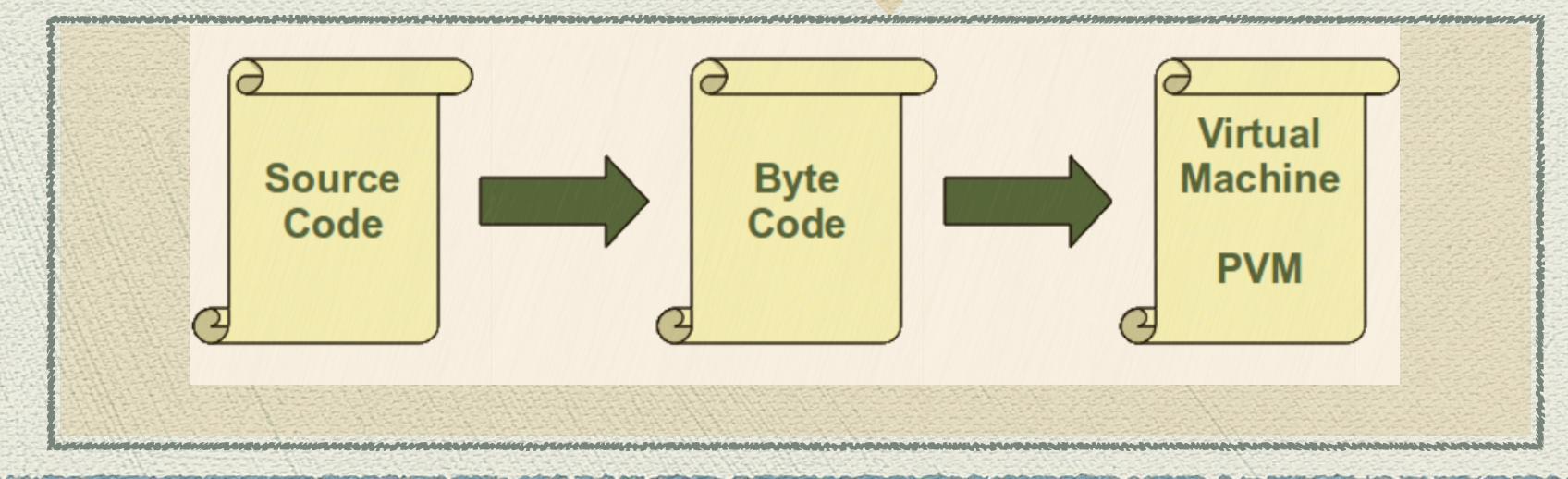

## Ex. de um programa em Python

```
\frac{1}{4}arquivo: soma2numeros.py
#
#Este programa pede dois numeros inteiros (que o usuário deve fornecer),
#imprime esses numeros, faz a soma e imprime o resultado
##OBS: Veja o alinhamento (indentação) dos comandos
#Experimente mudar alguns alinhamentos e veja o que acontece
#
    def main():
  A = int(input('Digit of principle or @prime in the image))B = int(input("Digit to segundo número:"))print("Primeiro número = ", A)print("Segundo número = ", B)soma = A + B # resultado da soma de A e B é guardado na variavel soma
l.
   print("Soma = ", soma)main()
```
### Conceitos básicos

### Variáveis

Uma **variável** é um nome que se refere a um objeto (valor). É a maneira de se referir a uma posição de memória usada num programa. É um nome simbólico para um local físico (uma "casa de pombo"). Este lugar físico poderá conter valores como números, textos, etc. **DESPENSIONS EN ESTENTIFICO PODE FÁCIO E DE LA CONFERNACIÓN DE DESPENSIONALES.**<br>
1-F-actor de diferentes tipos) podem ser tribuídos às variáveis.<br>
1-Em Pythor (não <u>se declara) variáveis (ou os seus tipo</u>s). Quando precisa

No decorrer da execução do programa, novos valores (de diferentes tipos) podem ser atribuídos às variáveis.

· Em Python não se declara variáveis (ou os seus tipos). Quando precisar, basta pensar num nome (válido) e começar a usá-lo.

• Escolha de nomes válidos para as variáveis (veja a seguir)

### Variáveis

#### Como escolher nomes para as variáveis:

- 1. Podem conter letras minúsculas (a… z), letras maiúsculas (A…Z), dígitos (0…9), ou o caractere "\_" (underscore); **mas não podem começar com um dígito**.
- 2. Podem ter qualquer comprimento;
- 3. Não podem ser uma das palavras-chaves (keywords) do Python. (Logo, você saberá quais são.)

**OBS: Letras maíusculas e minúsculas são consideradas distintas! Assim, os nomes max, Max, MAX, MaX são todos distintos. Cuidado para não errar!**

- Exemplos corretos: dia, Dia, mes, Mes, Resposta5, Bola7, H2SO4, EP2\_mac110, T x3, x\_3, ano\_bissexto, temperatura\_media, Preco\_Max, Nome, total\_sum , numero\_aleatorio, conta\_pares, lista\_nomes, lista\_precos, Lista\_notas, Pi, delta, epsilon, maximo, peso\_min, Ehprimo, pe\_de\_moleque, \_Min\_Max,
- Exemplos incorretos: 7Bola, @rroba, bravo!, Argh&%#, lista-de-precos, True, False

### Comando de atribuição

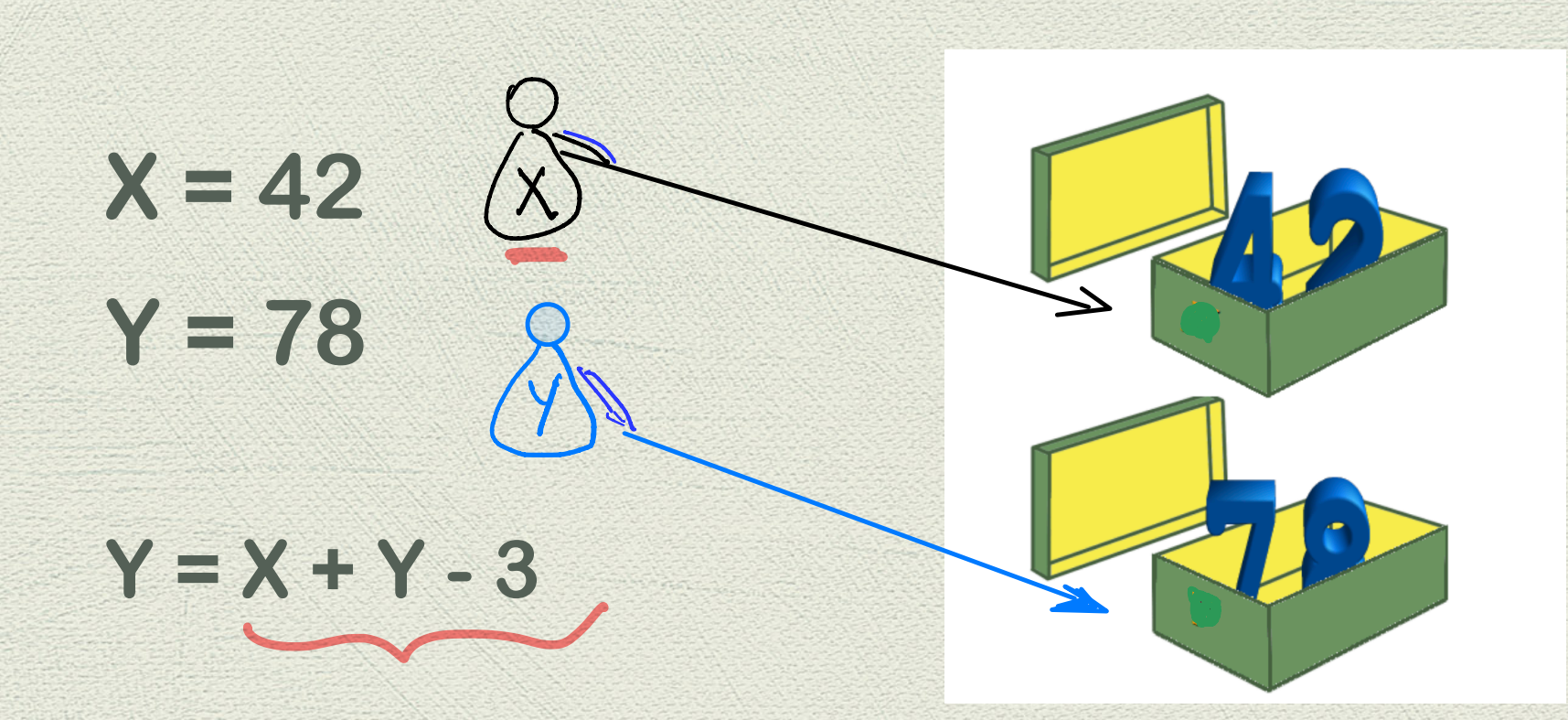

**<variavel> = <expressao aritmetica> Significado:** 

 $\bullet$ 

**<variavel> recebe o valor da <expr. aritmetica>** 

## Operadores aritméticos

A tabela a seguir mostra a associatividade das principais operações aritméticas em Python, em ordem decrescente de precedência (da maior para a menor):

Tabela de precedência e associatividade de operadores aritméticos

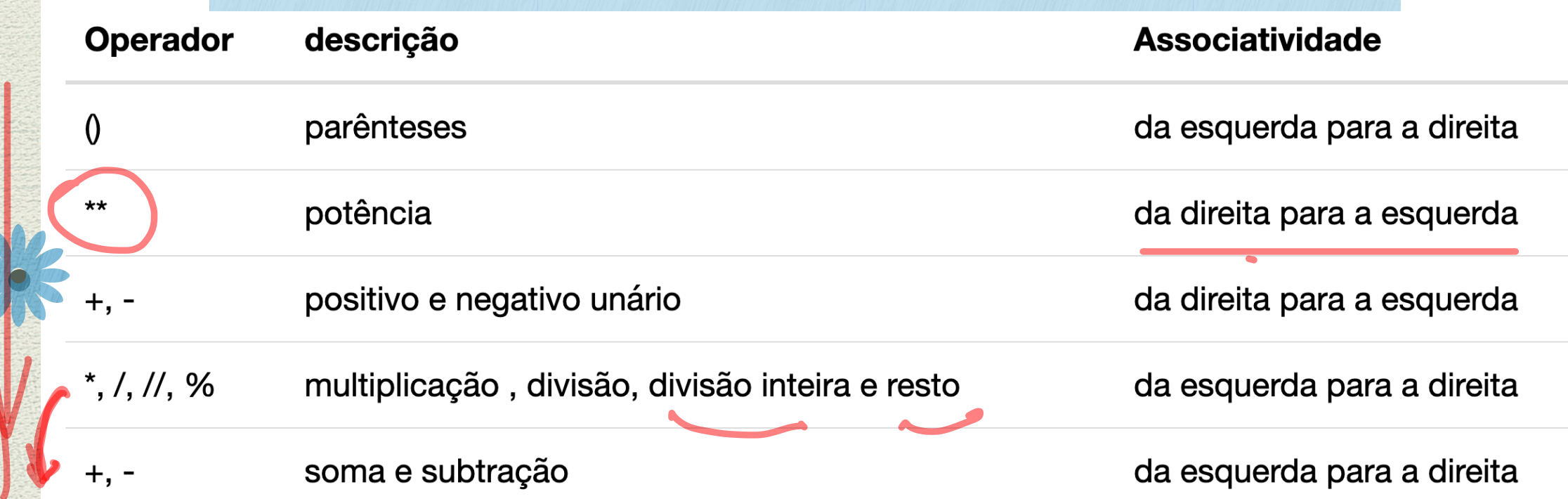

Tabela dos operadores aritméticos em ordem decrescente de precedência

### Expressões típicas com inteiros

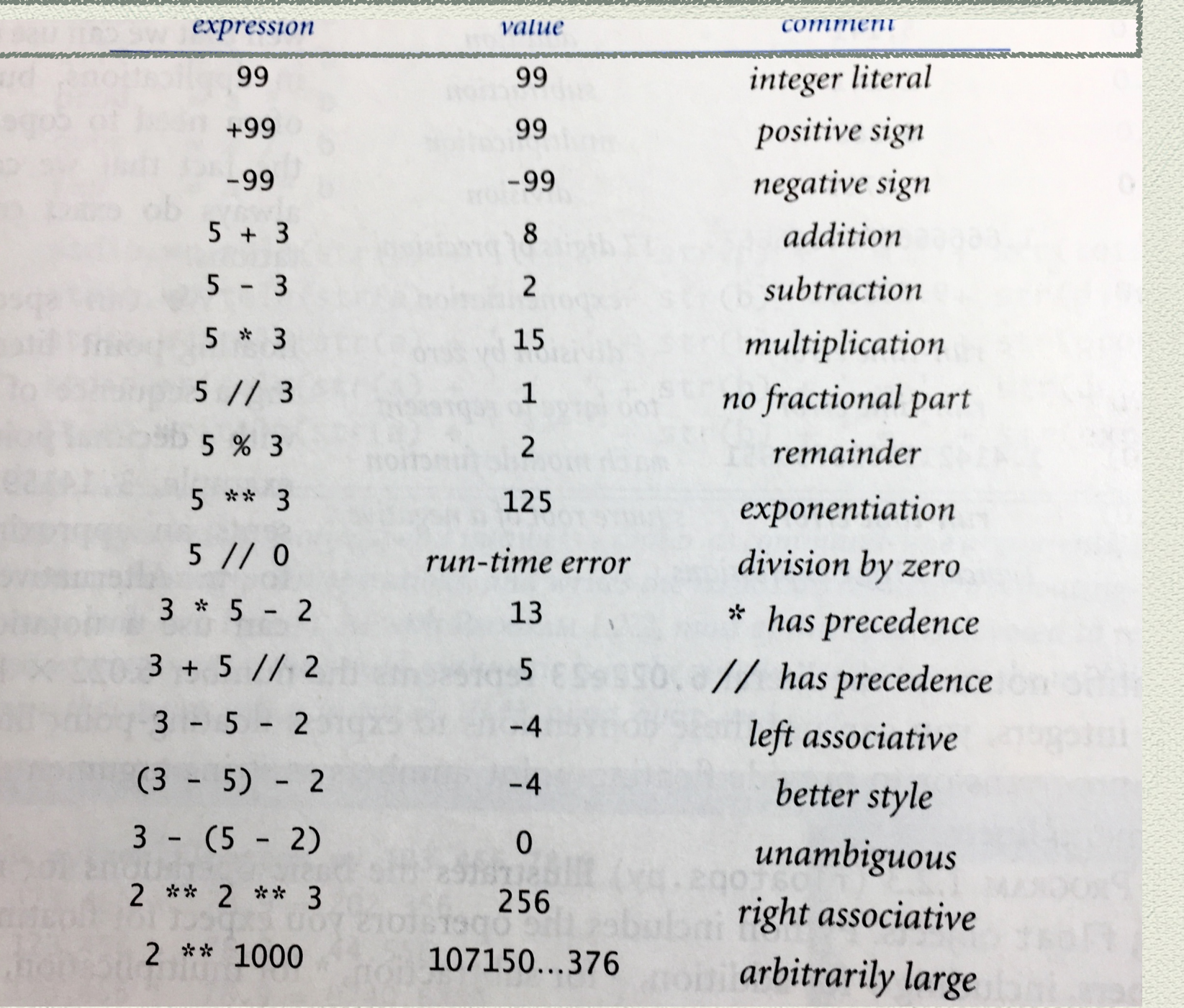

### Operadores e expressões relacionais

Além de "fazer contas", o Python permite comparar valores usando os seguintes operadores relacionais:

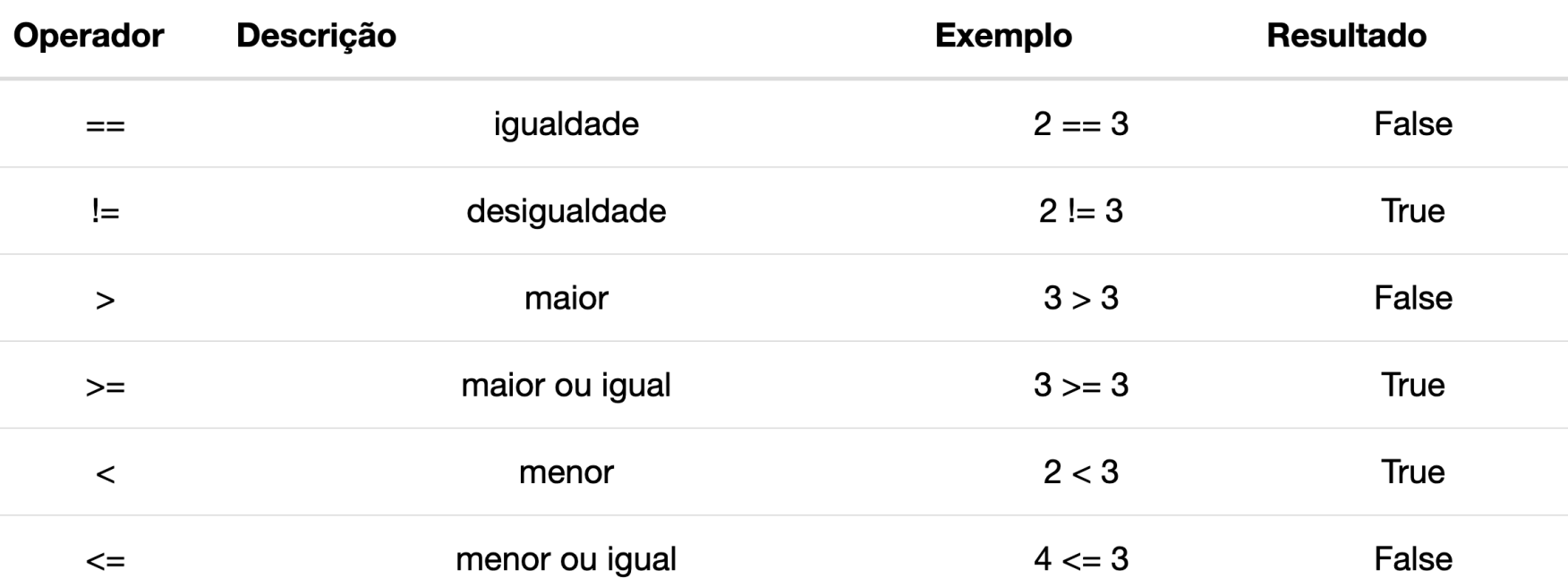

Tabela dos operadores relacionais

Operadores relacionais comparam dois valores e o resultado pode ser False (falso) ou True (verdadeiro). Esse dois valores são chamados de valores **booleanos** em homenagem ao matemático George Boole (https://pt.wikipedia.org/wiki/George\_Boole).

Assim como dizemos que as expressões aritméticas são reduzidas a um valor numérico inteiro ou real, as expressões relacionais são reduzidas a um valor booleano (ou seja, True ou False). As expressões relacionais podem conter expressões aritméticas, como no seguinte exemplo em Python shell:

 $\Rightarrow$  2 + 3 = 3 + 2 \* 1 **True** 

Dévidus/comentarios:

Envier e-mail p1 HW@ ime. usp. br assunte: MAC115 aula 2 colocar

 $3, 4, ...$ 

Notas de aulas para a disciplina

**Introdução à Computação - MAC110/MAC115 - IME-USP** 

Profas. Nami Kobayashi e Yoshiko Wakabayashi